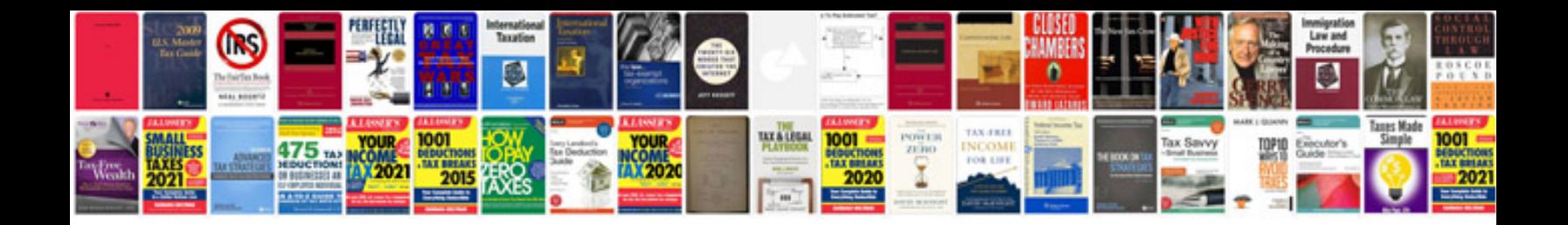

**Modoc information**

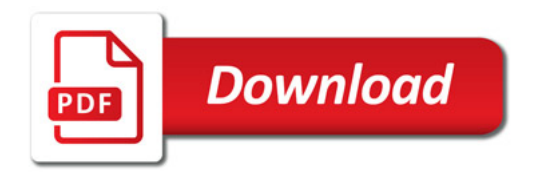

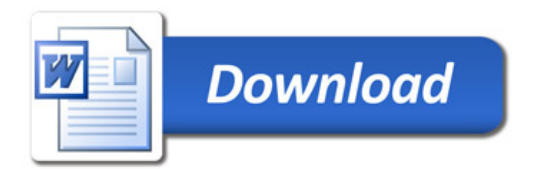